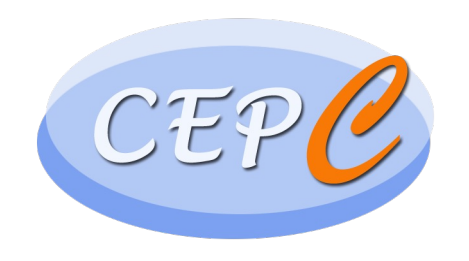

# Truth info in reconstruction

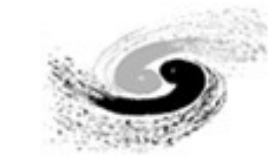

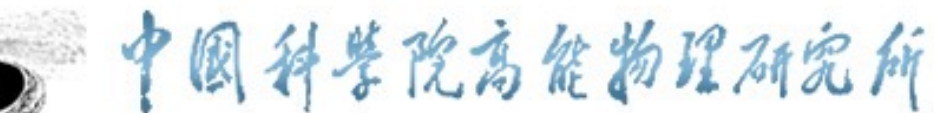

Institute of High Energy Physics Chinese Academy of Sciences

# **Introduction**

### • **Introduce the MCParticle info in reconstruction**

- Simulation: G4 step primary MCParticle.
- Digitization:
	- For each DigiHit: vector<MCParticle, weight>
	- weight<sub>i</sub> =  $\frac{E_{MCParticle}}{E_{NSE}}$  $E_{hit}$
- Reconstruction:
	- For each object:
		- std::vector< std::pair<edm4hep::MCParticle, float> > getLinkedMCP()
		- edm4hep::MCParticle getLeadingMCP()
		- float getLeadingMCPweight()
	- Truth-info based reconstruction algorithms.

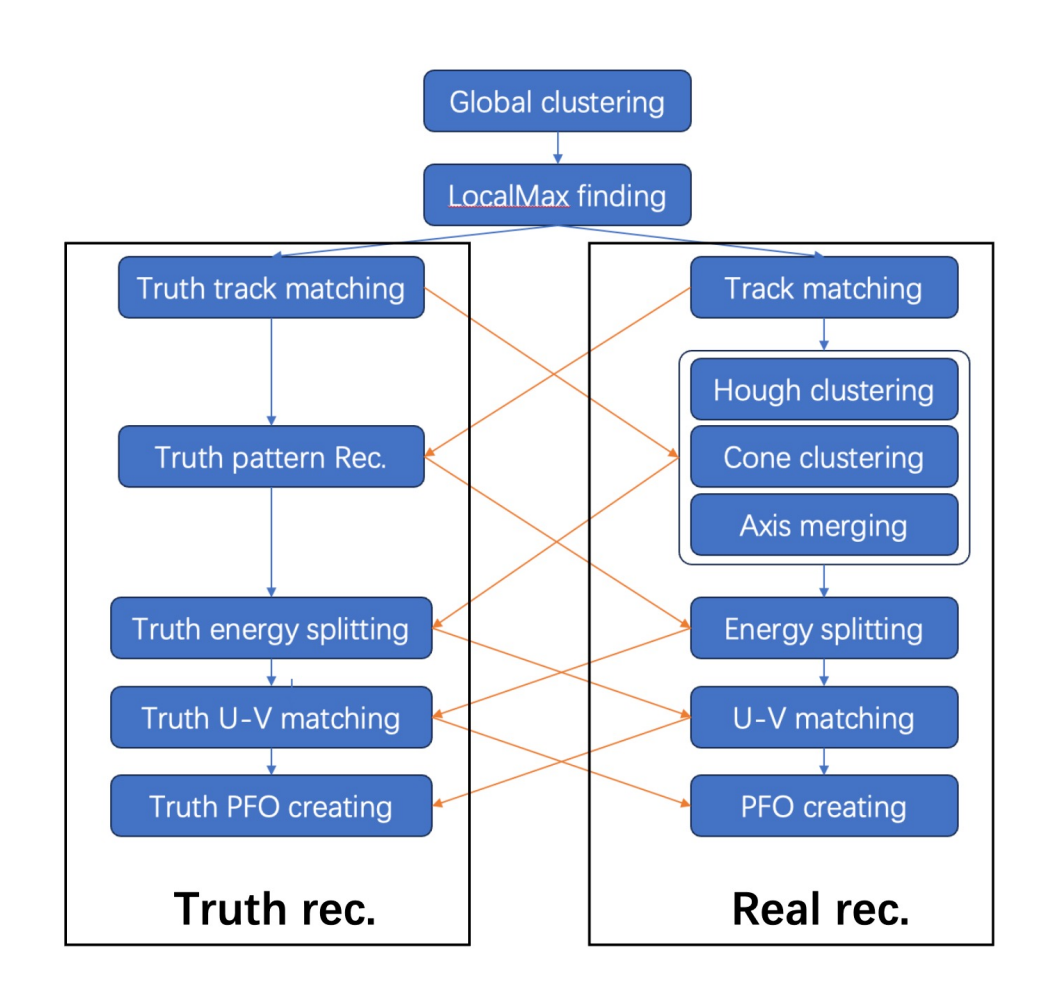

### • **Performance check: pseudo-jet:**

- 5 photons in  $\theta \times \phi \in 20^{\circ} \times 20^{\circ}$  region, E=5GeV
- Turn on one part of real-rec algorithm (realXXX), others are truth-based reconstruction.

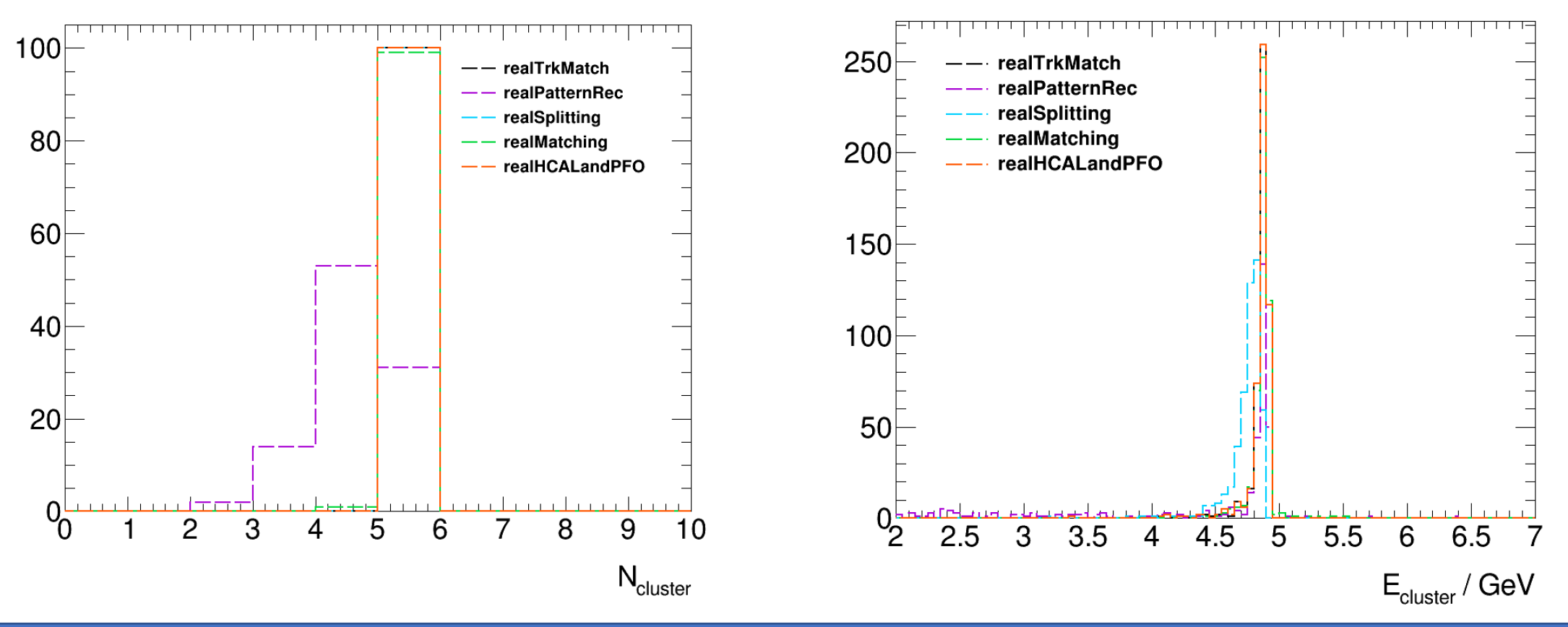

#### • **Performance check: pseudo-jet:**

- 5 photons in  $\theta \times \phi \in 20^{\circ} \times 20^{\circ}$  region, E=5GeV
- Turn off one part of real-rec algorithm (truthXXX), others are fully reconstructed.

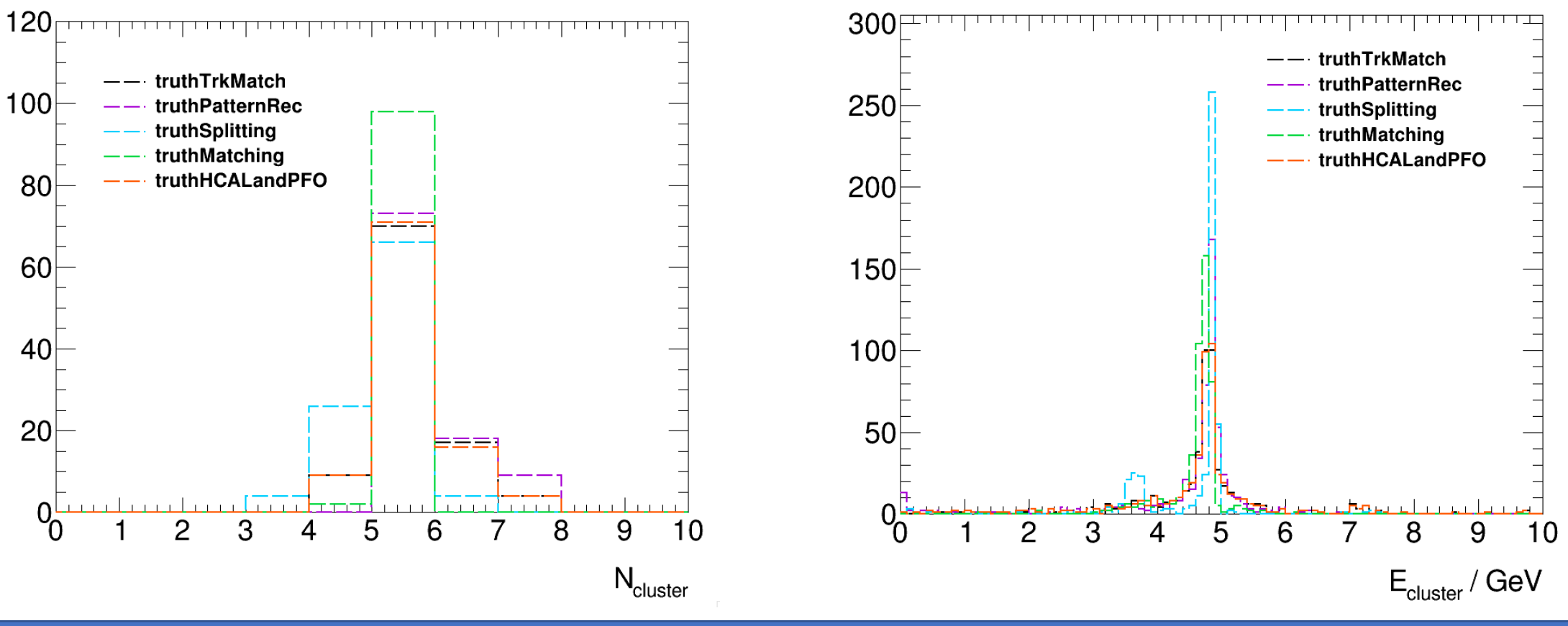

#### $\bullet$ • **Sankey diagram for Evt #0**

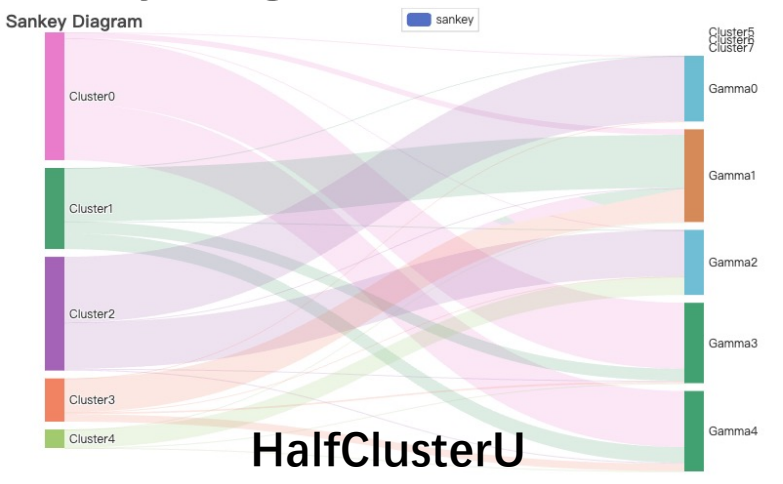

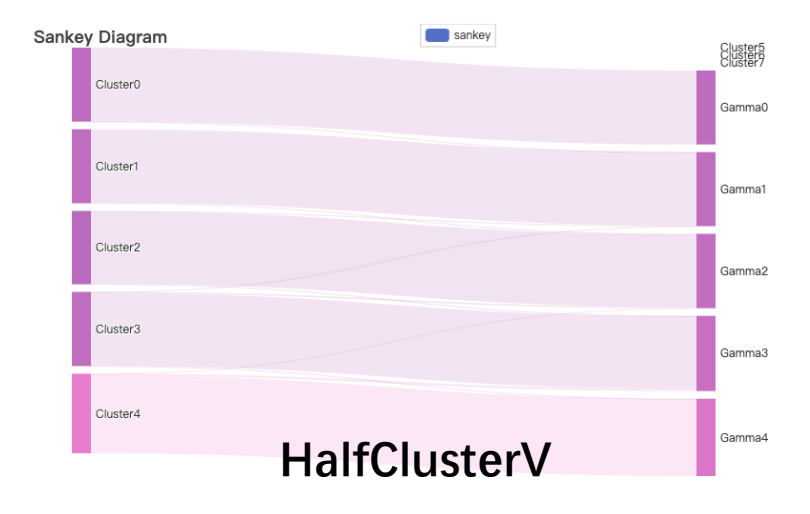

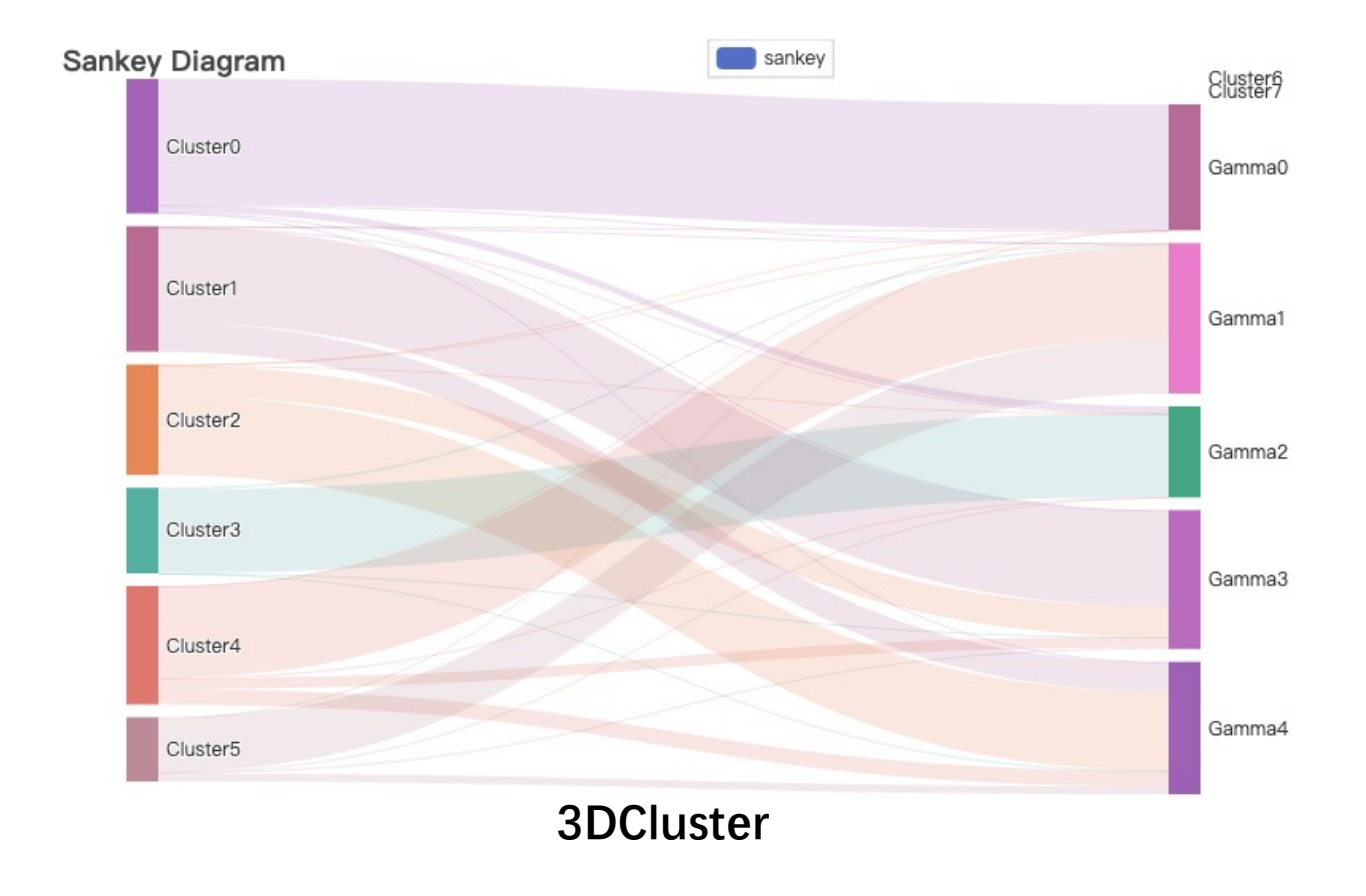

#### $\bullet$ • **Sankey diagram for Evt #1**

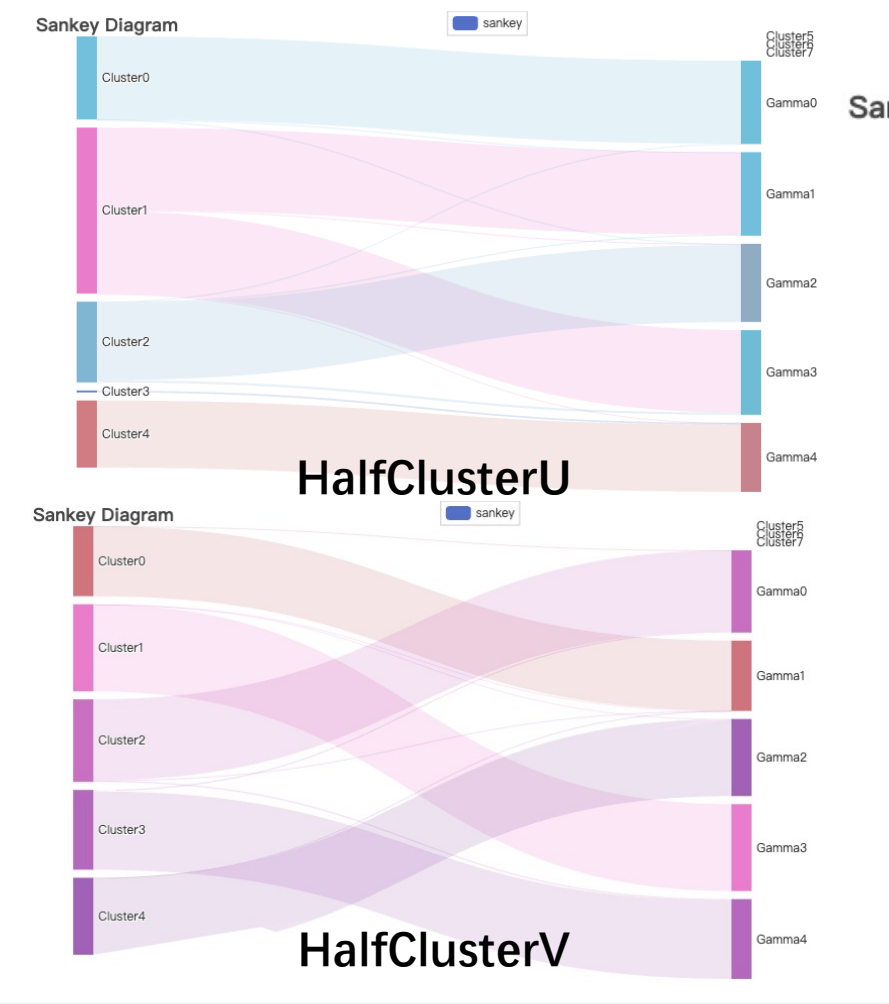

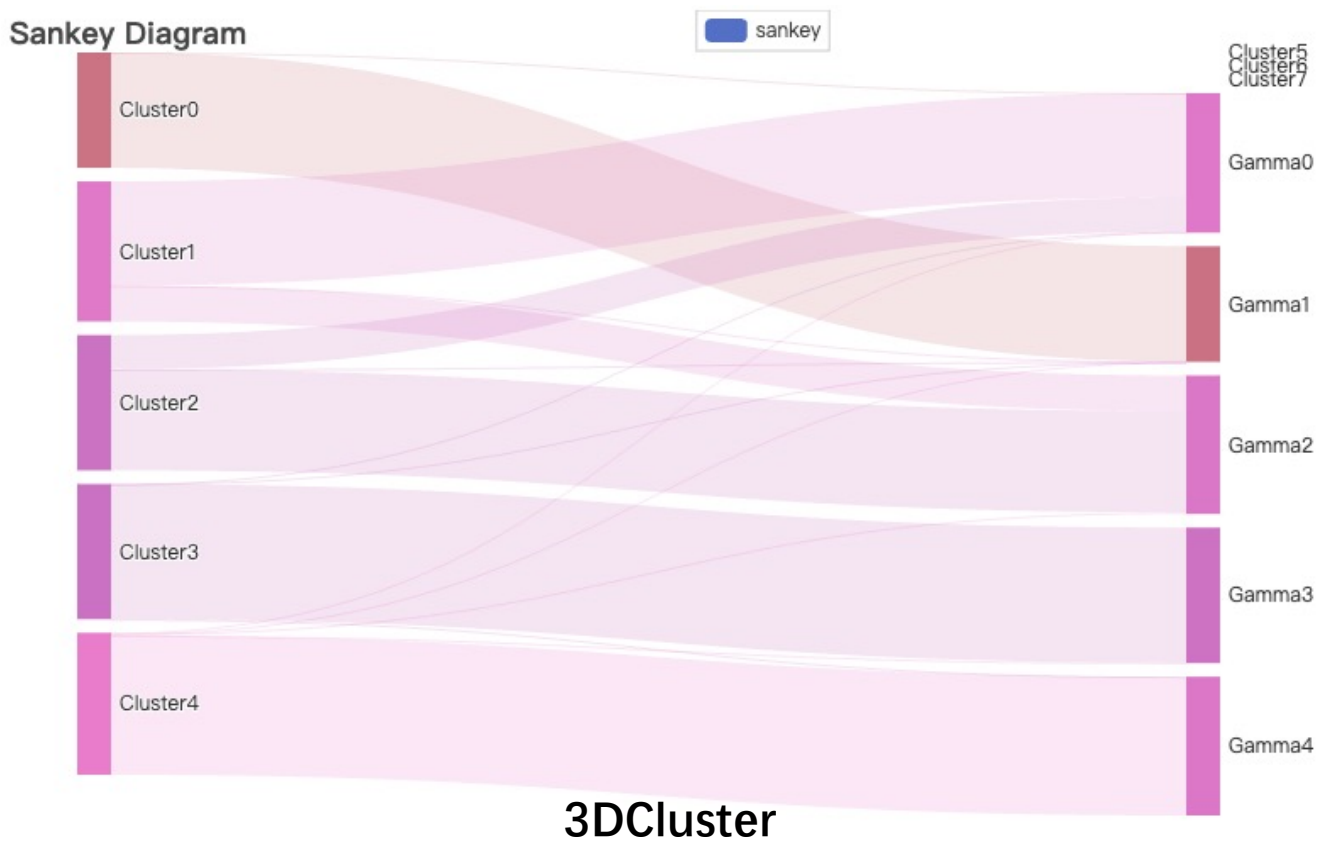